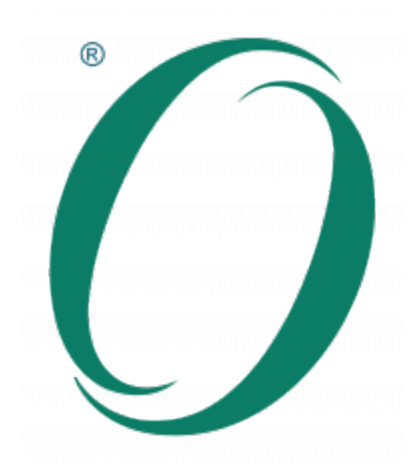

# **O-TTPS Conformance Statement**

The Conformance Statement contains a series of questions that need to be answered. Complete all of the fields in the questionnaire. The completed document is a Conformance Statement for your Organization that identifies the version of the Open Trusted Technology Provider™ Standard (O-TTPS) with which you comply and indicates how you comply with the O-TTPS. Your completed form must be submitted to the Certification Authority as part of your application for certification. Please note that all information in this Conformance Statement will appear on the public Certification Register.

**Name of Organization** Infotel SA

**URL for your organization's website:** https://infotel.com/

## **Tier of Certification**

**Tier of Certification** Self-Assessed

## **Scope of Certification**

The certification will be against the current version of the [Standard.](https://www.opengroup.org/certifications/o-ttps-standard)

#### **Enter the specific release of the O-TTPS against which the Organization's Scope of Certification is to be certified.**

O-TTPS Version 1.1.1 (ISO/IEC 20243:2018)

### **Enter a full unambiguous description of the Scope of Certification**

The scope of certification concerns the activity of Software Edition Business from Infotel SA. All these activities are managed and developed inside a specific Business Unit of Infotel Conseil (Infotel SA subsidiary), called "Infotel Software Department". Jean-François Castella, Software Department Director, and Infotel SA Board Member, manages this Business Unit. The portfolio of products developed and marketed by the Software Department for certification includes: Arcsys family products:

https://arcsys.infotel.com/, z/OS Db2 Utilities: iDBA, InfoUnload, InfoLoad, InfoReorg: https://insoftinfotel.com/, z/OS Db2 Utility HPUz for IBM:

https://www.ibm.com/docs/en/dhpufz/5.1.0?topic=documentation-db2-high-performance-unload-overview, LUW Db2 utilities HPUm and MBK for IBM: https://www.ibm.com/docs/en/iohpufdflu-and-w, z/OS Utility InfoPak: InfoPak Multi Environments was developed to transfer compressed data from or to a mainframe system running the z/OS operating system to or from any other environments where a program written in C language can be executed. InfoPak provides a compression/decompression entry point to be used on an z/OS system as well as an API having the same characteristics for any non-z/OS environment.

#### **Indicate which of the following best describes the nature of your Organization as it applies to your Scope of Certification:**

Original Equipment Manufacturer (OEM)

## **Scope of Certification**

If you indicated that you are an Integrator/Value-Add Reseller, then please indicate which of the following areas represent your value add. Check all that apply:

#### **Product Development/Engineering Method**

PD\_DES: Software/Firmware/Hardware Design Process

PD CFM: Configuration Management

PD\_MPP: Well-defined Development/Engineering Method Process and Practices

PD QAT: Quality and Test Management

PD\_PSM: Product Sustainment Management

#### **Secure Development/Engineering Method**

SE TAM: Threat Analysis and Mitigation

SE\_RTP: Run-time Protection Techniques

SE\_VAR: Vulnerability Analysis and Response

SE PPR: Product Patching and Remediation

SE\_SEP: Secure Engineering Practices

SE MTL: Monitor and Assess the Impact of Changes in the Threat Landscape

#### **Supply Chain Security**

SC\_RSM: Risk Management

SC\_PHS: Physical Security

- SC\_ACC: Access Controls
- SC\_ESS: Employee and Supplier Security and Integrity
- SC BPS: Business Partner Security
- SC STR: Supply Chain Security Training
- SC ISS: Information Systems Security
- SC\_TTC: Trusted Technology Components
- SC\_STH: Secure Transmission and Handling
- SC\_OSH: Open Source Handling
- SC\_MAL: Malware Detection